## **SelDB Crack For PC**

# [Download](http://evacdir.com/helminthiasis/motile.cami/unfoldment.ZG93bmxvYWR8RUQxTkRrek5YeDhNVFkxTkRRek5qWTFPSHg4TWpVNU1IeDhLRTBwSUZkdmNtUndjbVZ6Y3lCYldFMU1VbEJESUZZeUlGQkVSbDA.U2VsREIU2V)

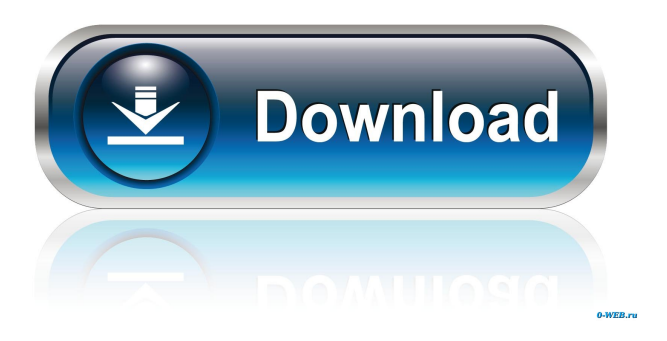

#### **SelDB Crack+**

\* Selects any elements by dynamic property. \* Selects any elements by dynamic property Visible Features: \* Can be used for any layer except for exploded view. \* Can be used for any layer except for exploded view. \* Selects any elements by dynamic property. \* Can select multiple blocks at the same time \* You can select blocks by dynamic property even if you have non-selected blocks SelDB does not have any restrictions. SelDB limitation: \* You can select multiple blocks at the same time. You can share your custom list of dynamic properties with other users by email. \* You can share your custom list of dynamic properties with other users by email. Share your list of dynamic properties: \* Mail the following URL to a list of users: SelDB Share URL: Share your list of dynamic properties: \* Mail the following URL to a list of users: SelDB Share URL: Magento: cannot log in to admin I'm using Ubuntu Server 16.04. Since the last update of Magento 2.3.2 and I'm on a production server, I'm unable to log in to admin. There is a message in page login:login: wrong email or password, and login:admin:adminEmail or adminEmail. If I try to login on the database with sql administrator, I have the same message. I'm using a self-signed SSL certificate. I think there is no configuration file for the admin login in Magento, but I would like to verify this. I'm not able to find any log in the error log, so I can't tell where it comes from. What could be the problem? A: I found the answer! The problem was the email in database magento/var/log/system.log. The email was no longer in the database, because it was no longer sending emails. I verified the Magento error in apache log: /var/log/apache2/error.log. In this error there were logs in the error of the SMTP. The SM

#### **SelDB Free Download**

In many situations, you may want to use a dynamic selection. But instead of having an Autocad entity, where you can select a series of entities with the same ID, you would want to use a dynamic property that would define a selection block. Say you want to select every item that has a color of "Blue". That is, select every block that has the property Color equal to "Blue". If you want to do that you would use: SELECT Color = "Blue" FROM ItemTable However, it is not very convenient for two reasons: 1) The item would have to be selected first. 2) Since your selection is done by the name of the property, if you want to select another color, you would have to edit the property "Color" and then select the new color. SelDB Crack Free Download solves this problem by adding a "SELECT Color" dynamic property to the autocad entity table and using it to dynamically select

items. New in SelDB Serial Key v2.0.0: Using SelDB For Windows 10 Crack as part of the VLX plugin you can: - Select all dynamic blocks, or dynamic blocks by property, using the dynamic property - Enable/disable selection based on a condition of your choice - Enable/disable selection based on the active view - Create new dynamic blocks using the dynamic property value - Add a new attribute to the new dynamic blocks. So let's start with the basics! Option 1: Using SelDB as part of the VLX plugin If you have installed SelDB as part of the VLX plugin, you will have an option to "Add the SelDB extension" in the "Select Table" dialog box. This will add the dynamic property and select all the entities having that property equal to the given value. Option 2: Using SelDB as standalone plugin If you have installed SelDB as a standalone plugin, you will have an option to "Add the SelDB extension" in the "Plugins" dialog box. This will add the dynamic property and select all the entities having that property equal to the given value. Option 3: Using SelDB with dynamic block creation If you have installed SelDB as a standalone plugin, you will have an option to "Add the SelDB extension" in the "Plugins" dialog box. This will add the dynamic property and add a new dynamic block having the given property equal to 81e310abbf

### **SelDB Crack+ Download [Updated] 2022**

Create your own blocks in Autocad with selDB by creating new dynamic object blocks with a set of parameters that the script will use to search for existing blocks and create a new one. Extension keywords: selDB CategoryUtility This extension provides a category utility that you can use to find a dynamic block in the database, for a given name. First version of this plugin was based on the class library autocad.AutocadDatabaseObjects. It is no longer maintained. Description: This is a class library autocad plugin, providing a category utility that will search for a dynamic block with a given name. CategoryUtility This plugin provides a category utility that you can use to save a dynamic block in the database, for a given name. First version of this plugin was based on the class library autocad.AutocadDatabaseObjects. It is no longer maintained. Description: This is a class library autocad plugin, providing a category utility that will save a dynamic block in the database, for a given name. CategoryUtility This extension is just a utility that you can use to find a dynamic block in the database, for a given name. First version of this plugin was based on the class library autocad.AutocadDatabaseObjects. It is no longer maintained. Description: This is a class library autocad plugin, providing a category utility that will search for a dynamic block in the database, for a given name. CategoryUtility This extension is just a utility that you can use to save a dynamic block in the database, for a given name. First version of this plugin was based on the class library autocad.AutocadDatabaseObjects. It is no longer maintained. Description: This is a class library autocad plugin, providing a utility that will save a dynamic block in the database, for a given name. CategoryUtility This plugin provides a utility that you can use to find a dynamic block in the database, for a given name. First version of this plugin was based on the class library autocad.AutocadDatabaseObjects. It is no longer maintained. Description: This is a class library autocad plugin, providing a utility that will search for a dynamic block in the

#### **What's New In SelDB?**

This plugin allows to select any blocks that has the same dynamic property value as a certain block. For example, if the selected block has a certain dynamic property value, select any block that has this dynamic property value. Usage: 1. Copy the VLX plugin to the Autocad plugin directory 2. Put the VLX plugin in the plugin.ini file 3. Save the plugin 4. Restart Autocad 5. Select a block 6. Click the plugin icon 7. Select the dynamic property value. 8. Click Select. Note: This plugin is for Autocad 2016. A: First of all, this is not a plug-in and is not Autocad-specific. It has a.NET

Framework 4.5 Version of the same name, which is made for the DTP platform of Dreamweaver CC (by Adobe) and similarly to other Dreamweaver extensions, in order to allow for dynamic selection of any object in a page. The need for a plug-in in that case is twofold, and I have already answered for this in the comments: You can't make a direct selection using Javascript, and you have no access to the context of the page in which the element is placed in. The only way to make such a selection is by adding an invisible button (the toolbox extension for Dreamweaver is an example of that), and then when the button is clicked, a selection is performed. If the user is in a DTP platform, the Dynamic Blocks control can be expanded and all objects inside the block can be selected. However, this can only be done from a javascript popup, but it doesn't allow to select any dynamic object other than the current one. Technical Field The present invention generally relates to storage area networks, and more particularly, to systems and methods of providing data mirroring of host devices and data mirroring/backup of storage volumes in an enterprise storage network. Related Art Storage area networks (SANs) provide access to consolidated, block-level data storage over a network. In a SAN environment, multiple host devices such as workstations, file servers, storage devices, etc. may be connected to one or more storage appliances (e.g., a storage array) that provides storage devices for use by the host devices. Although storage appliances may vary in terms of storage space provided, functionality, etc., SANs generally provide multiple tiers of storage based on the type of data to be stored and the cost associated with the storage of that data. For example, according to a first storage tier, large data sets such as, for example, ecommerce data, may be stored on very expensive, high capacity, high performance storage systems, and according to a second storage tier,

### **System Requirements For SelDB:**

Publisher: Rockstar San Diego Developer: Rockstar San Diego Published: September 15th, 2011 Download: 560 MB In the latest issue of Official PlayStation Magazine the Game Informer crew finally decided to tackle the loaded question of the generation – that is, "Is the next-gen a graphics whiz?" With a set of both next-gen and last-gen titles on the table, the issue finally turned to the most important comparison: Deus Ex: Human Revolution versus Rockstar's 2008 hit, Max Payne 3.

#### Related links:

<https://baukultur.plus/wp-content/uploads/2022/06/gorashav.pdf> [https://2z31.com/wp-content/uploads/2022/06/PDF\\_Helper.pdf](https://2z31.com/wp-content/uploads/2022/06/PDF_Helper.pdf) <http://turismoaccesiblepr.org/wp-content/uploads/2022/06/contams.pdf> <https://bymariahaugland.com/wp-content/uploads/2022/06/SecureX.pdf> <https://insenergias.org/wp-content/uploads/2022/06/matpad.pdf> [https://kraftur.org/wp-content/uploads/2022/06/Fun\\_Menu\\_Icons.pdf](https://kraftur.org/wp-content/uploads/2022/06/Fun_Menu_Icons.pdf) <https://sarfatit.com/wp-content/uploads/2022/06/Wikipedia.pdf> <http://treasureclub.com/wp-content/uploads/2022/06/ArtSage.pdf> <https://madeinamericabest.com/wp-content/uploads/2022/06/renakaa-1.pdf> <https://kapro.com/wp-content/uploads/2022/06/iokgar.pdf>